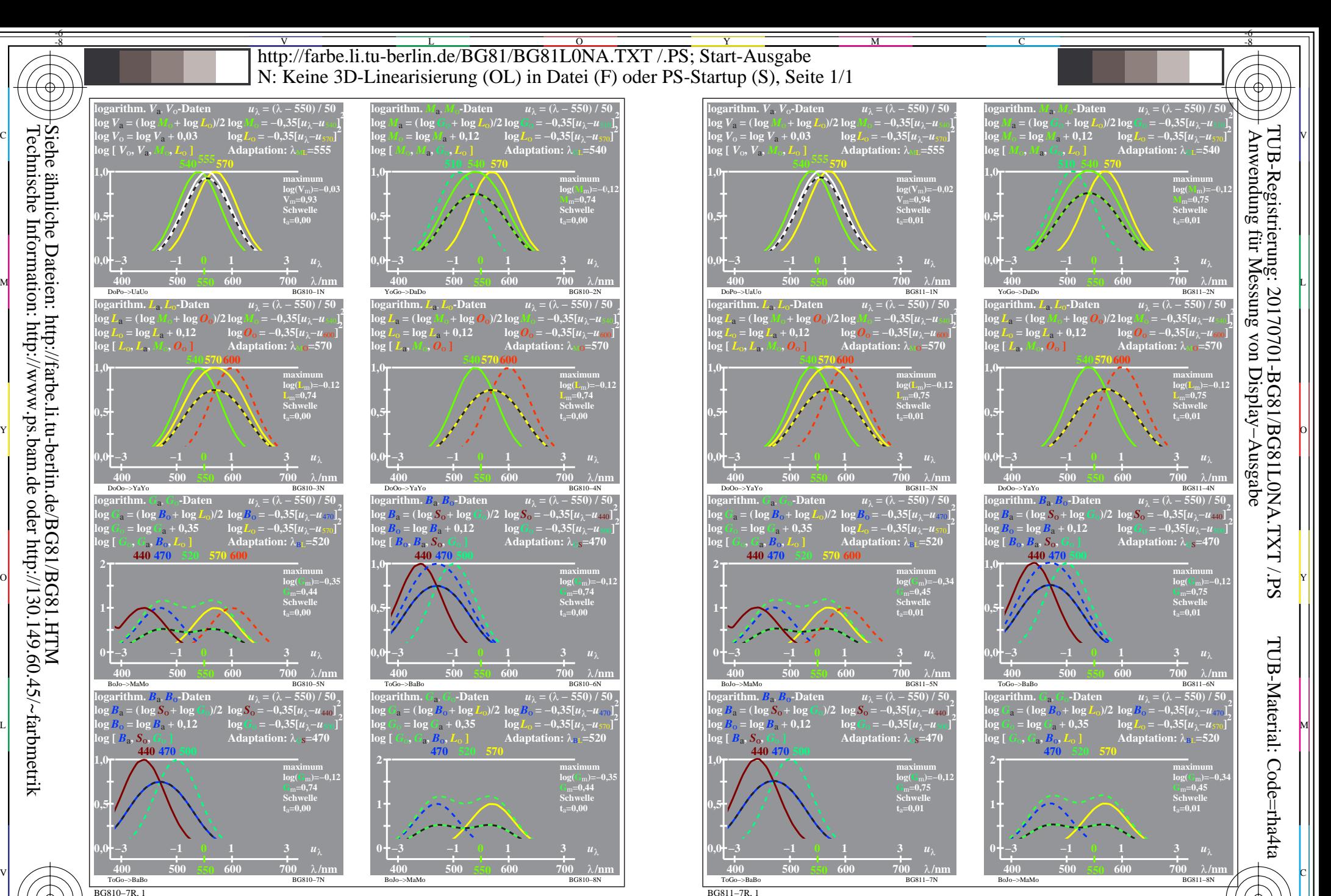

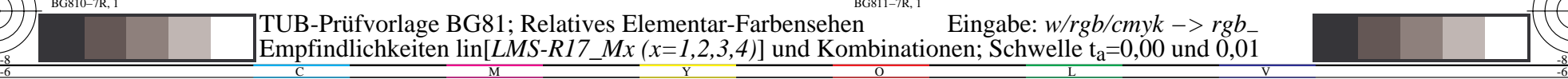

-8

V

-6